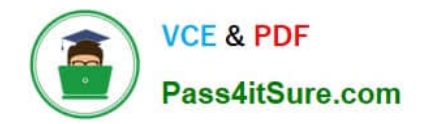

# **NCP-MCI-5.20Q&As**

Nutanix Certified Professional - Multi cloud Infrastructure (NCP-5.20)

## **Pass Nutanix NCP-MCI-5.20 Exam with 100% Guarantee**

Free Download Real Questions & Answers **PDF** and **VCE** file from:

**https://www.pass4itsure.com/ncp-mci-5-20.html**

### 100% Passing Guarantee 100% Money Back Assurance

Following Questions and Answers are all new published by Nutanix Official Exam Center

**63 Instant Download After Purchase** 

- **63 100% Money Back Guarantee**
- 365 Days Free Update
- 800,000+ Satisfied Customers

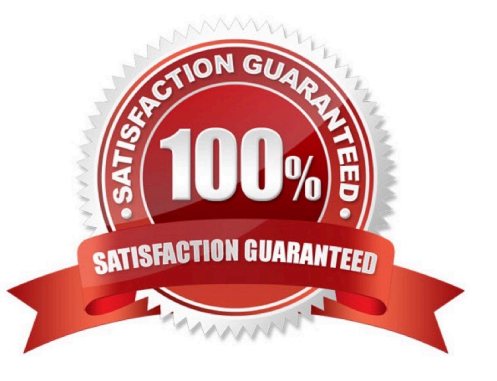

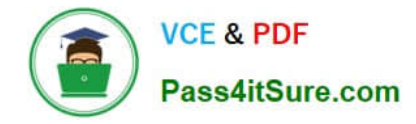

#### **QUESTION 1**

An administrator notices that most of the VMs in the cluster are on one host. Users report that an application seems to respond slowly. The application server VM has significantly more memory assigned to it than other VMs. How should the administrator fix this issue?

- A. Reduce the amount of memory assigned to the VM.
- B. Migrate the VM to a different host.
- C. Add more memory to the VM.
- D. Increase the memory on the CVM.

Correct Answer: B

#### **QUESTION 2**

What applies to prism central?

- A. clusters and PC need to match hypervisor
- B. setup through prism as 1,2 or 3-VMs
- C. created bu user as 1 or 3-VM
- D. created during foundation
- Correct Answer: C

#### **QUESTION 3**

An administrator is implementing a VDI solution. The workload will be a series of persistent desktops in a dedicated storage container within a four-node cluster Storage optimizations should be set on the dedicated storage container to give optimal performance including during a node failure event.

Which storage optimizations should the administrator set to meet the requirements?

- A. Compression only
- B. Deduplication and Erasure Coding
- C. Compressoion and Deduplication
- D. Compression Deduplication and Erasure Coding

Correct Answer: C

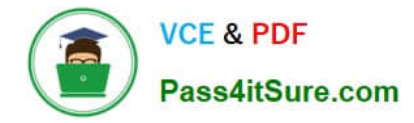

#### **QUESTION 4**

Which Nutanix Product combines the Distributed Storage Fabric and App Mobility Fabric?

- A. Xtract
- B. Prism
- C. Acropolis
- D. Calm

Correct Answer: C

#### **QUESTION 5**

An administrator wants to have a VM on an AHV cluster with access to multiple VLANs. What is the most efficient way to achieve this?

A. Update a vNIC on the VM to operate in trunked mode for all desired VLANs.

B. Create a network in AHV associated with all those VLANs on all hosts.

- C. Use SFPs that allow the needed VLANs.
- D. Use one vNIC per VLAN for the VM.

Correct Answer: A

[Latest NCP-MCI-5.20](https://www.pass4itsure.com/ncp-mci-5-20.html) **[Dumps](https://www.pass4itsure.com/ncp-mci-5-20.html)** 

[NCP-MCI-5.20 VCE Dumps](https://www.pass4itsure.com/ncp-mci-5-20.html) [NCP-MCI-5.20 Practice Test](https://www.pass4itsure.com/ncp-mci-5-20.html)